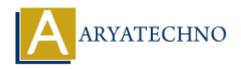

# CodeIgniter MCQs with answer part - 5

**Topics**: Codeigniter

Written on March 04, 2024

- 41. What is the purpose of CodeIgniter's Query Builder class?
  - A) To build and execute SQL queries
  - B) To manage database connections
  - o C) To handle form submissions
  - ∘ D) To generate HTML forms

Answer: A) To build and execute SQL queries

- 42. Which method is used to select data from a database using CodeIgniter's Query Builder?
  - A) select()
  - ∘ B) get()
  - o C) query()
  - D) fetch()

Answer: B) get()

- 43. How do you specify a table to select data from using CodeIgniter's Query Builder?
  - A) By passing the table name as an argument to the select() method
  - ∘ B) By using the from() method
  - ∘ C) By calling the table() method
  - D) By using the join() method

Answer: B) By using the from() method

- 44. Which method is used to add a WHERE clause to a CodeIgniter query?
  - o A) where()
  - ∘ B) select()
  - o C) from()
  - ∘ D) get()

Answer: A) where()

- 45. What is the purpose of CodeIgniter's Pagination library?
  - A) To handle form submissions
  - B) To manage user authentication
  - o C) To split large sets of data into multiple pages
  - ∘ D) To generate HTML forms

### Answer: C) To split large sets of data into multiple pages

- 46. How do you load the Pagination library in a CodeIgniter controller?
  - o A) \$this->load->library('pagination')
  - ∘ B) \$this->pagination->load()
  - o C) \$this->pagination->library('pagination')
  - o D) \$this->library('pagination')

## Answer: A) \$this->load->library('pagination')

- 47. Which method is used to initialize pagination in CodeIgniter?
  - ∘ A) initialize()
  - ∘ B) setup()
  - o C) config()
  - ∘ D) paginate()

#### Answer: A) initialize()

- 48. How do you generate pagination links in a CodeIgniter view?
  - A) By calling the generate links() method
  - B) By using the pagination\_links() function
  - C) By accessing the \$pagination links variable
  - D) By using the create\_links() function

#### Answer: D) By using the create\_links() function

- 49. Which of the following methods is used to limit the number of results in a CodeIgniter query?
  - ∘ A) limit()
  - ∘ B) offset()
  - ∘ C) row()
  - ∘ D) result()

#### Answer: A) limit()

- 50. What is the purpose of CodeIgniter's File Upload class?
  - A) To manage database connections
  - o B) To handle form submissions

- $\circ\,$  C) To upload files to the server
- ∘ D) To generate HTML forms

Answer: C) To upload files to the server

 $@\ Copyright\ \textbf{Aryatechno}.\ All\ Rights\ Reserved.\ Written\ tutorials\ and\ materials\ by\ \underline{Aryatechno}$ 

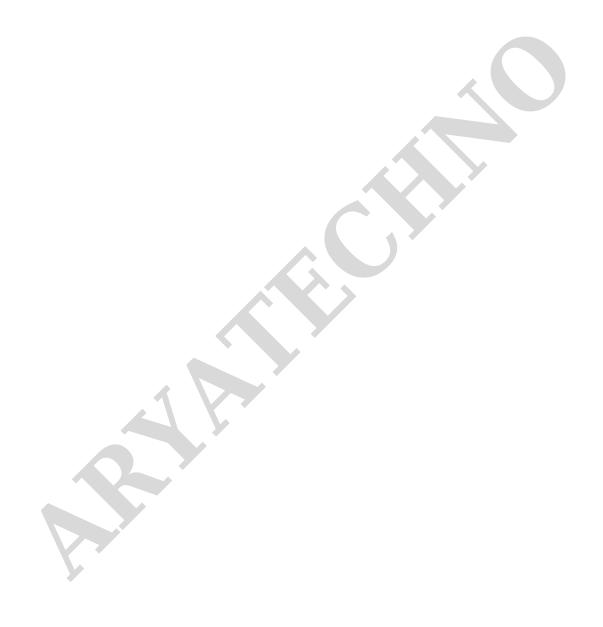